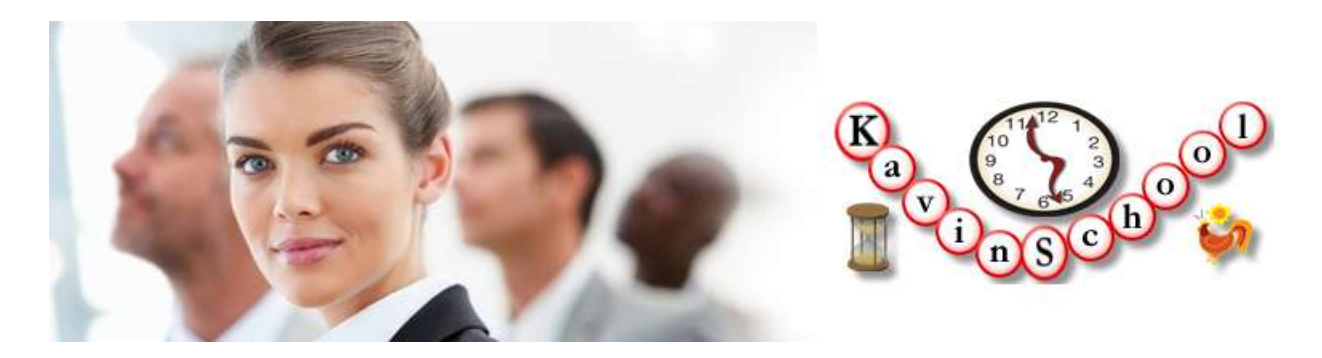

# SOAP, REST and Web Services Testing

This is a 6 weeks commitment course, 4 hours/week. We provide online/onsite instructor led courses for this course. Due to popular request we have recently added self-study materials for this course for a lower fee. Course contents are subject to change. Please look at the [schedules](http://www.kavinschool.com/content/schedules) page for current start date of the courses and fees information. Click [here](http://www.kavinschool.com/content/contactus) to contact us for any questions. Due to limited seats availability register and pay for the course at least a week before to guarantee a seat for you.

Bring your own laptop. All the installation instructions and step by step guide is provided to you ahead of time. Install the required software's and/or tools ahead of time for the next week. This will allow covering the course materials instead of wasting time on installation.

# **Contents**

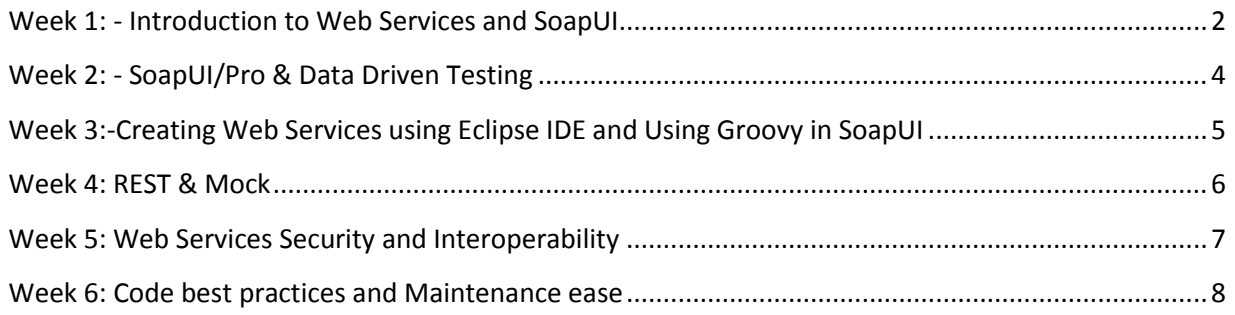

# <span id="page-1-0"></span>**Week 1: - Introduction to Web Services and SoapUI**

Week one focuses on Web Services, SOAP, Understanding XML, Creating and Installing Web Services, and Installing SoapUI

## **Installation**

- 1. Installing SoapUI
- 2. NotePad++, XML plugin installation
- **3.** Eclipse IDE installation

#### **Presentation**

- **1.** Web Services Architecture
- **2.** Understanding XML
	- a. What is XML and why is it used
	- b. XML Example
	- c. XML Tree
	- d. XML Syntax
	- e. XML Elements
	- f. XML Attributes
	- g. XML Validation
	- h. XML Validator
	- i. XML Viewing
	- j. XML CSS
	- k. XML XSLT
- **3.** Understanding WSDLs
	- a. What is WSDL and difference from XML
	- b. The WSDL Example
	- c. The WSDL Document Structure
- **4.** Understanding SOAP
	- a. SOAP Example
	- b. SOAP Messaging Model
	- c. SOAP Namespaces
	- d. SOAP over HTTP
	- e. The SOAP Envelope
	- f. The Message Header
	- g. The Message Body
	- h. SOAP Faults
	- i. Attachments
	- j. XML Schema
	- k. Validating Message Content
	- l. SOAP Encoding

# **5.** Introduction to SOAP UI

- a. Creating WebServices Sample Project
- b. Functional Testing
- c. Creating test suites, test cases and test steps
- d. Assertions

# **Quiz:**

## **Exercises:**

- 1. Creating SoapUI Projects for Fahrenheit to Centigrade
- 2. Creating test suites, test cases, test steps and assertions

# <span id="page-3-0"></span>**Week 2: - SoapUI/Pro & Data Driven Testing**

Week two focuses on *understanding the features of SoapUI and SoapUI Pro* 

#### **Installation**

- 1. Installing MySQL
- 2. Installing MySQL Workbench

#### **Presentation**

- 1. Quiz on Week 1
- 2. SoapUI Architecure
	- Example Project using Weather Services
		- 1. Properties
			- 2. Property Transfer
			- 3. Delay
- 3. SoapUI vs SoapUI Pro
- 4. Data Driven Testing
	- Example Currency Converter Project with Excel
	- Example Currency Converter Project with MySQL (db4free)/JDBC
	- Data driven testing using soapui and soapui Pro
	- Data Source and Data Sink
	- Database testing using soapui

#### **Exercises:**

- 3. Setting preferences
- 4. running tests

# <span id="page-4-0"></span>**Week 3:-Creating Web Services using Eclipse IDE and Using Groovy in SoapUI**

The focus of this week is on how to use groovy programs to customize scripts:

## **Presentations:**

- 1. Introduction to Groovy
- 2. Difference and similarities between Groovy and Java
- 3. Writing scripts using Groovy
- 4. Using Groovy Scripts in SoapUI
- 5. Creating a WebServices Project in Eclipse IDE

# **Exercises:**

Writing groovy scripts

## <span id="page-5-0"></span>**Week 4: REST & Mock**

# **Presentation**

- 1. What is REST? Difference between REST and SOAP
- 2. REST service API testing, difference in approach
- 3. Test Coverage
- 4. Creating Mock Services
- 5. Testing mock services

## **Exercises:**

- 6. Creating test suites for REST service
- 7. Creating test suites for Load Testing
- 8. Creating test suites for Mock Services

# <span id="page-6-0"></span>**Week 5: Web Services Security and Interoperability**

# **Presentations:**

- 1. Web service interoperability
- 2. Web Services security
- 3. Monitoring
- 4. Integrating SoapUI reporting with Jenkins
- 5. Load Testing in SoapUI

# <span id="page-7-0"></span>**Week 6: Code best practices and Maintenance ease**

#### **Presentations:**

- 1. Refactoring common modules
- 2. Configuration files and avoiding overuse
- 3. Documenting changing SOAP APIs and deprecations
- 4. REST structure change tracking
- 5. Handling multiple version tests